https://www.100test.com/kao\_ti2020/142/2021\_2022\_CCNP\_EF\_B C\_9ASwi\_c101\_142185.htm 第三章 通过VLAN定义共同工作组 VLAN Membership  $1.$  VLAN——  $VLAN$  2. VLAN—— Ciscoworks 2000 CWSI  $MAC$   $Cisco IOS$ 态VLANSwitch#vlan databaseSwitch(vlan)#vlan vlan-num name vlan-nameSwitch(vlan)#exitSwitch#configure terminalSwitch(config) #interface interface module/numberSwitch(config-if)#switchport mode accessSwitch(config-if)#switchport access vlan vlan-numSwitch(config-if) #endSet-based 态VLANSwitch(enable)set vlan vlan-num [name name ]Switch(enable) set vlan vlan-num mod-num/port-list link: 1. Access link( $\sim$  VLAN) A member of only one vlan
a
2. Trunk link

Capable of carring multiple vlans  $\rm\thinspace Access$  link,  $\rm\thinspace VLAN$ and Block the VLAN with VLAN the state of the ULAN state of the ULAN state of the state of the state of the state of the state of the state of the state of the state of the state of the state of the state of the state of the state of the state of the  $VLAN$  80/20 80% 2. VLAN:  $\blacksquare$ 否是同一个项目组、部门等,数据流变成了20/80模式。VTP

1. VLAN Cisco

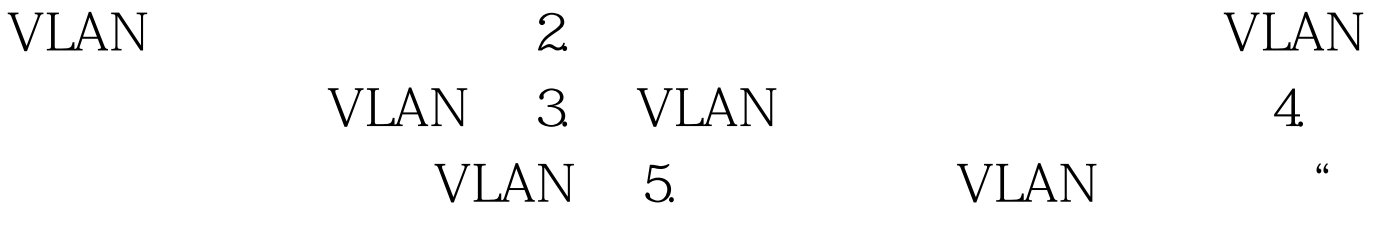

" 100Test www.100test.com